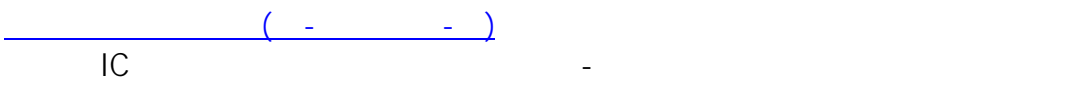

Windows

ABC 123

ID: #140

 $\mathbb{R}^2$  $: 2023 - 10 - 1310.28$